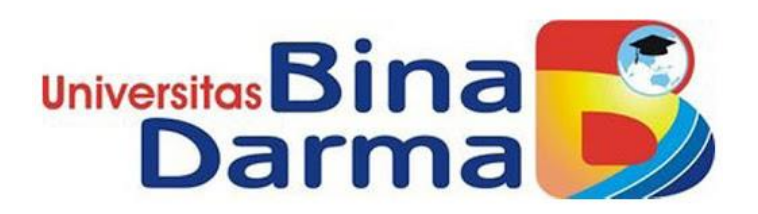

## **CLOUD STORAGE SYSTEM PRESS RELEASE DI**

## **POLRESTABES PALEMBANG**

**FAIZAL SADLI**

**171460030**

**Telah Diterima Sebagai Salah Satu Syarat Untuk Mengikuti Ujian** 

**Komprehensif Pada Program Studi Teknik Komputer**

**PROGRAM STUDI TEKNIK KOMPUTER** 

**FAKULTAS VOKASI** 

**UNIVERSITAS BINA DARMA** 

**PALEMBANG** 

**2022**

i

### **HALAMAN PENGESAHAN**

# CLOUD STORAGE SYSTEM PRESS RELEASE DI

# POLRESTABES PALEMBANG

### **FAIZAL SADLI**

171460030

Telah Diterima Sebagai Salah Satu Syarat Untuk Memperoleh Gelar

Ahli Madya Pada Program Studi Teknik Komputer

Palembang, April 2022 **Fakultas Vokasi Universitas Bina Darma** 

Pembimbing,

Dekan,

Timur Dali Purwanto, M.Kom.

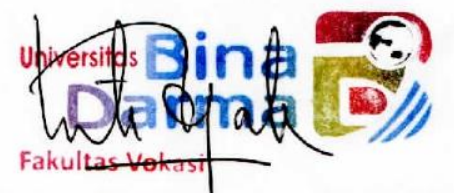

M. Izman Herdianyah, S.T., M.M., Ph.D

#### **HALAMAN PERSETUJUAN**

Tugas Akhir berjudul

## "CLOUD STORAGE SYSTEM PRESS RELEASE DI

## POLRESTABES PALEMBANG

" oleh " FAIZAL SADLI " telah dipertahankan didepan komisi penguji pada tanggal 6 April 2022.

Komisi Penguji

- 1. Timur Dali Purwanto, S.Kom., M.Kom. (
- 2. Misinem, S.Kom., M.Si.
- 3. Fatoni, M.M., M.Kom.

Mengetahui,<br>Program Studi Teknik Komputer Fakultas Vokasi

Universitas Bina Darma Ketta Uni (Fatoni, M.M., M.KOR

#### **SURAT PERNYATAAN**

Saya yang bertanda tangan di bawah ini:

Nama -: Faizal Sadli NIM : 171460030

Dengan ini menyatakan bahwa:

- 1. Tugas Akhir ini adalah murni hasil karya tulis saya dan belum pernah diajukan untuk mendapatkan gelar akademik baik (ahli/sarjana/magister) di Universitas Bina Darma Palembang atau di perguruan tinggi lainnya.
- 2. Tugas Akhir ini murni gagasan, rumusan dan hasil penelitian saya sendiri dengan arahan pembimbing
- 3. Dalam Tugas Akhir Ini saya ini tidak terdapat karya atau pendapat yang telah dipublikasikan orang lain, kecuali secara tulisan dengan jelas dikutip dengan mencantumkan nama pengarang dan memasukkan ke dalam daftar pustaka.
- 4. Saya bersedia tugas akhir yang saya hasilkan dicek keasliannya menggunakan plagiarsm check serta diunggah di internet, sehingga dapat diakses publik luas.
- 5. Surat pernyataan ini saya tulis dengan sungguh-sungguh dan apabila terbukti melakukan penyimpangan atau ketidak benaran dalam pernyataan ini maka saya bersedia menerima sanksi sesuai dengan peraturan dan perundang-undangan yang berlaku.

Demikian surat pernyataan ini saya buat agar dapat dipergunakan sebagaimana mestinya.

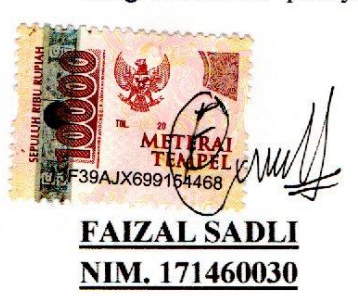

Palembang, 12 Mei 2022 Yang membuat pernyataan,

#### **MOTTO DAN PERSEMBAHAN**

#### Motto :

- ❖ Jangan pergi mengikuti kemana jalan akan berujung. Buat jalanmu sendiri dan tinggalkanlah jejak
- ❖ Jangan takut akan kegagalan, takutlah karena tidak mencoba.
- ❖ Berdiam diri tidak akan menyelesaikan tantangan yang ada di sekitar.

Kupersembahkan kepada :

- ❖ Allah SWT dan Nabi Muhammad SAW, berkat karuni, kesehatan, rahmat, hidayah, suri tauladan Akhlaqul Kharimah sehingga penulis dapat belajar dan bekerja keras untuk menyelesaikan Tugas akhir untuk melangkah satu langkah kesuksesan dunia dan akhirat. Ayah dan Ibu yang selalu memberi semangat dan mendo'akan yang terbaik,
- ❖ Ibu dan ayah telah melalui banyak perjuangan dan rasa sakit. Tapi saya berjanji tidak akan membiarkan semua itu sia-sia. Saya ingin melakukan yang terbaik untuk setiap kepercayaan yang diberikan. Saya akan tumbuh, untuk menjadi yang terbaik yang saya bisa. Pencapaian ini adalah persembahan istimewa saya untuk ayah dan ibu. Pembimbing yang telah membimbing dan membantu dalam proses penyelesaian tugas akhir ini,
- ❖ keluarga besar dari keluarga Ibu dan keluarga besar dari keluarga Bapak yang memberikan motivasi, semangat, dukungan dan jiwa petarung untuk menantang dunia masa depan kearah yang lebih baik. Almamaterku tercinta.
- ❖ Tugas akhir ini saya persembahkan untuk teman dan sahabat yang selalu ada disisi saya. Saya bahkan tidak bisa menjelaskan betapa bersyukurnya saya memiliki kalian dalam hidup saya.
- ❖ Terima kasih yang tak terhingga untuk dosen pembimbing, Bapak/Ibu yang dengan sabar membimbing saya selama magang di Bag Ops Humas polrestabes palembang. Terima kasih juga untuk semua pihak yang mendukung keberhasilan Tugas akhir saya yang tidak bisa saya sebutkan Control satu per satu.

#### **KATA PENGANTAR**

وآللّهِ الْأَحِجْنِ إِ

Assalamu'alaikum Warahmatullahi Wabarakatuh

Alhamdulillahirabbil'alamin penulis ucapkan dan segala puji dan syukur penulis panjatkan atas kehadiratan Allah SWT, karena berkat rahmat dan karunia-Nya pula penulis dapat menyelesaikan Tugas Akhir ini yang berjudul "**Cloud** *Storage* **System Press** *Release* **di Polrestabespalembang**" sebagai persyaratan untuk menyelesaikan pendidikan Diploma III program studi Teknik Komputer, fakultas Vokasi di Universitas Bina Darma Palembang, provinsi Sumatera Selatan.

Ucapan terima kasih kepada pihak-pihak yang telah membantu serta mendukung penulis untuk menyelesaikan Tugas Akhir ini baik bantuan secara materil, spiritual maupun informasi. Selain itu terima kasih juga kepada pihakpihak yang telah mengizinkan, membantu penulis dalam menyelesaikan studi di Universitas Bina Darma Palembang.

Pada kesempatan ini penulis mengucapkan terima kasih yang sebesarbesarnya kepada :

1. Dr. Sunda Ariana, M.Pd., M.M. selaku Rektor Universitas Bina Darma Palembang.

2. M. Izman Herdiansyah,ST., M.M., Ph.D selaku Dekan Fakultas Vokasi.

3. Fatoni, M.M., M.Kom. selaku ketua Program Studi Teknik Komputer.

4. Timur Dali Purwanto, M.Kom. selaku pembimbing Tugas Akhir yang telah memberikan bimbingan, petunjuk, pengarahan dan bantuan dalam proses penyelesain Tugas Akhir ini.

5. Seluruh Dosen, Staff dan Karyawan Universitas Bina Darma Palembang yang terlibat selama saya menempuh Pendidikan Diploma III.

6. IPTU Marwan selaku pimpinan di Bag Ops Humas polrestabes Palembang. 7. Aiptu Akhmad Rizal selaku Pembimbing Lapangan di Bag Ops Humas polrestabes palembang selama dua bulan.

8. Aipda Tri Marjatmo karyono selaku staff yang memberikan *data* yang diperlukan untuk penelitian

9. Irvan Renaldi selaku staff *Admin*istrasi di Bag Ops Humas polrestabes Palembang, yang memberikan saran penelitian dan menjadi acuan untuk menjadi judul tugas akhir.

10. Teman-teman satu almamater dan teman-teman seperjuangan yang telah membantu dan memberikan informasi untuk penyelesain Tugas Akhir ini. Demikianlah yang dapat saya sampaikan, mohon maaf kepada pihak yang tidak dapat disebutkan satu persatu, harapan saya semoga ini dapat bermanfaat dan Tugas Akhir dapat digunakan sebagai bahan acuan dan referensi untuk penulis selanjutnya. Aamiin.

Wassalamu'alaikum Warahmatullahi Wabarakatuh.

Palembang, 18 Maret 2022 Faizal Sadli

### **ABSTRAK**

Sesuai dengan Peraturan Kapolri nomor: 23 Tahun 2010 dijelaskan bahwa Bagian Operasional (Bag Ops) berperan sebagai unsur pengawas dan pembantu pimpinan yang berada dibawah Kapolres. Bag Ops Polrestabes palembang sendiri dijabat Kabag Ops berpangkat Ajun Komisaris Besar Polisi (AKBP) Eddy Aprianto Haka ST MSi. Fungsi dan tugas pokok Bag Ops adalah menyajikannya informasi dalam bentuk Laporan dan Dokumentasi kegiatan. dalam pelaksanaan tugasnya Bag Ops menyelenggarakan kesiapan *Admin*istrasi dan pelaksanaan Operasi Kepolisian sejak tahap Pra-Operasi (Pra-Ops) sampai dengan Pasca Operasi meliputi kegiatan pelaksanaan pengumpulan *data* pada saat dilaksanakannya Operasi Kepolisian yang kemudian disajikan dalam Analisa dan Evaluasi (Anev) pelaksanaan tugas selama Operasi berbentuk Dokumentasi dan Laporan Akhir Tugas Pelaksanaan Operasi Kepolisian. Karna sumber *data* dan informasi berpusat di Bag Ops Humas maka diperlukannya sistem yang dapat memanagement *data data* tersebut serta perlunya akses terhadap *data* ketika petugas tidak berada di ruangan Bag Ops humas. salah satu cara mengatasinya dengan Implementasi *Owncloud* sebagai media penyimpatan *data* secara *online*. sebagai media penyimpanan dan manajemen file/*data* yang terpusat pada Bag Ops HumasDengan adanya solusi yang demikian diharapkan dapat terlaksana pelayanan yang cepat dan lebih maksimal.

**Kata Kunci :** Humas, Polresta, *Data, Owncloud.* 

## **DAFTAR ISI**

#### Halaman

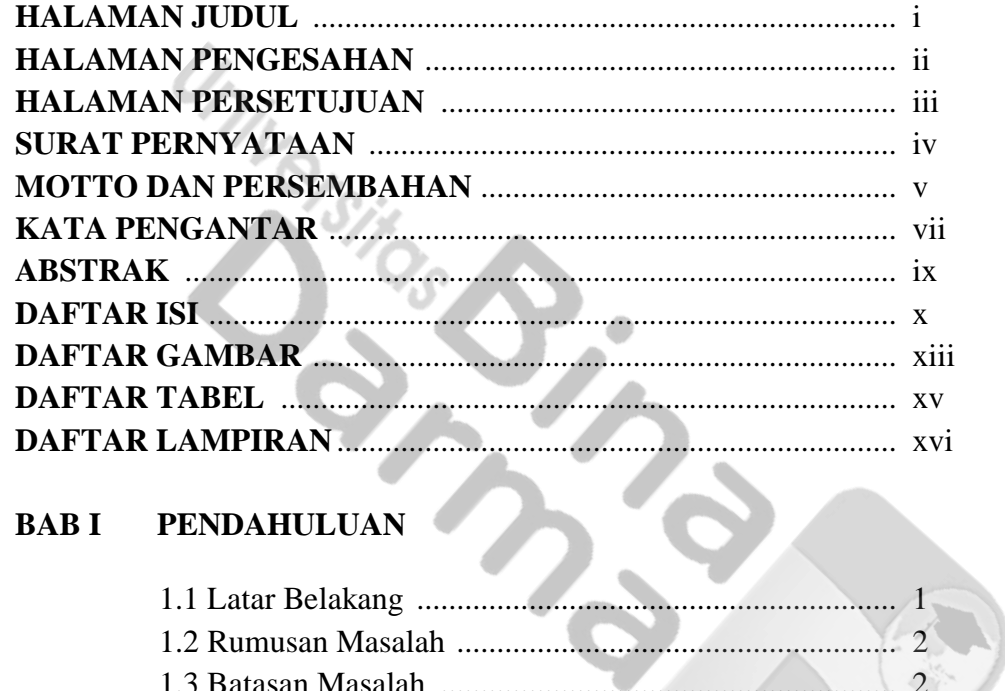

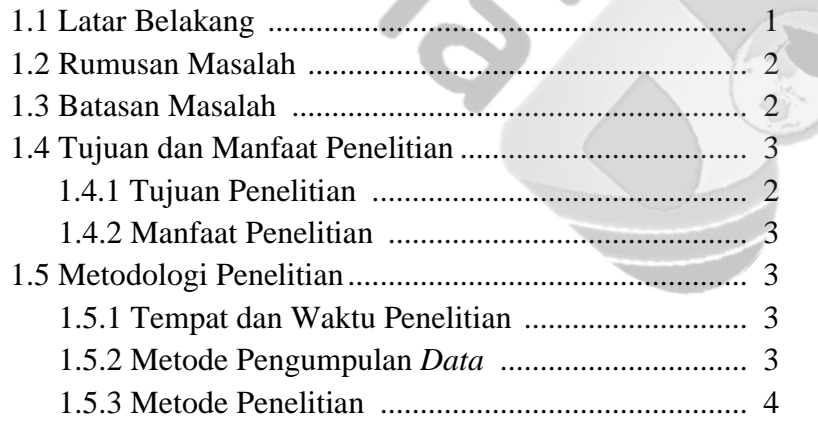

#### **BAB II TINJAUAN PUSTAKA**

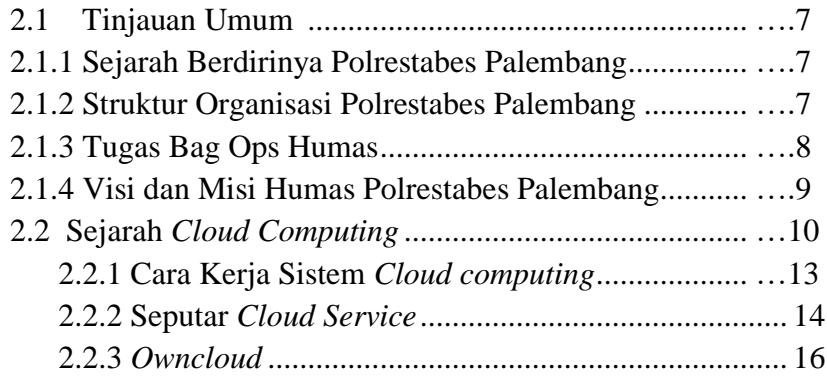

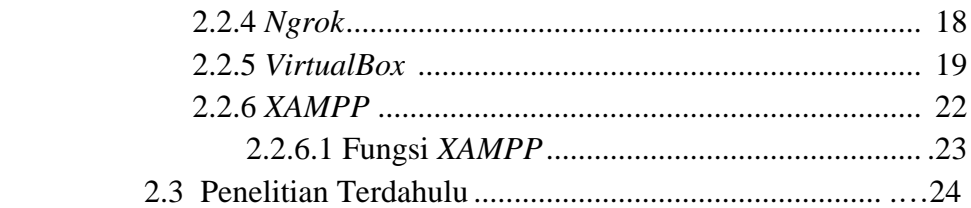

# **BAB III ANALISIS DAN PERANCANGAN**

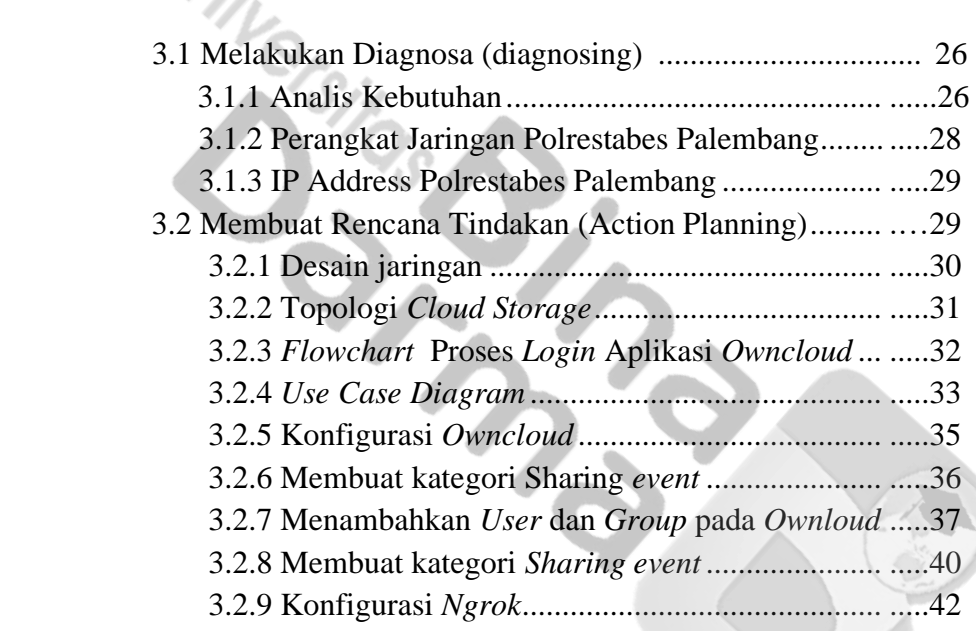

## **BAB IV HASIL DAN PEMBAHSAN**

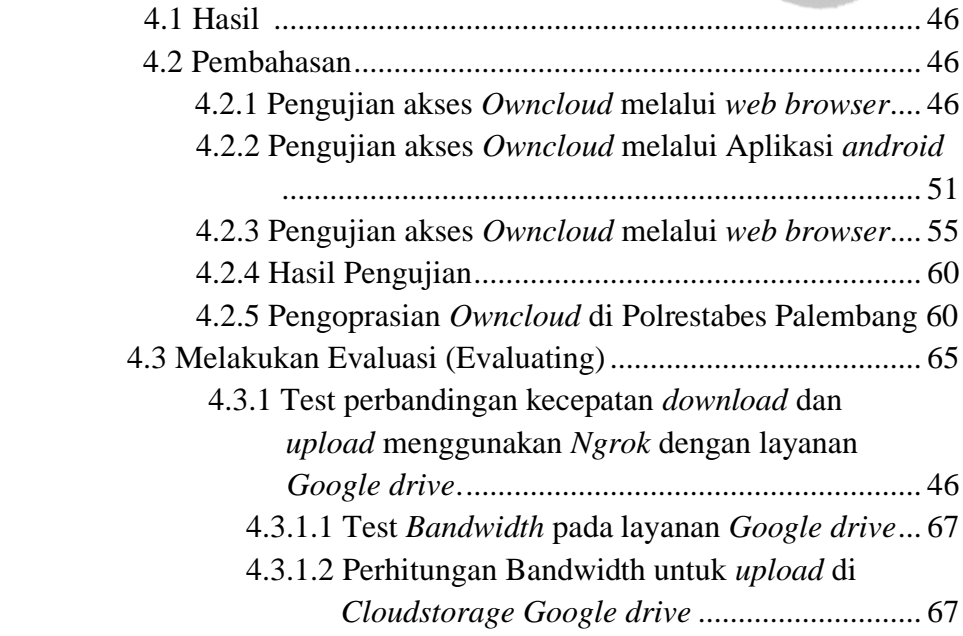

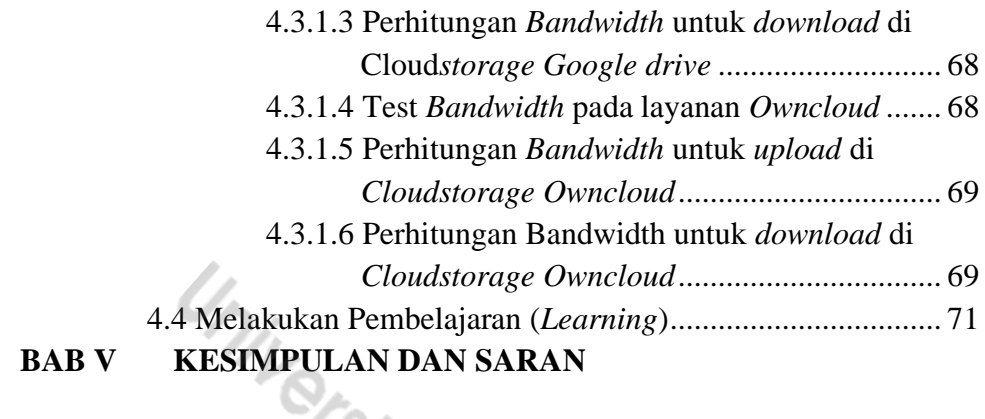

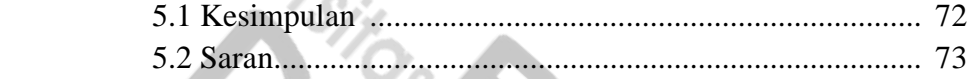

MA

## **DAFTAR PUSTAKA**

**DAFTAR LAMPIRAN**

## **DAFTAR GAMBAR**

#### Gambar

#### Halaman

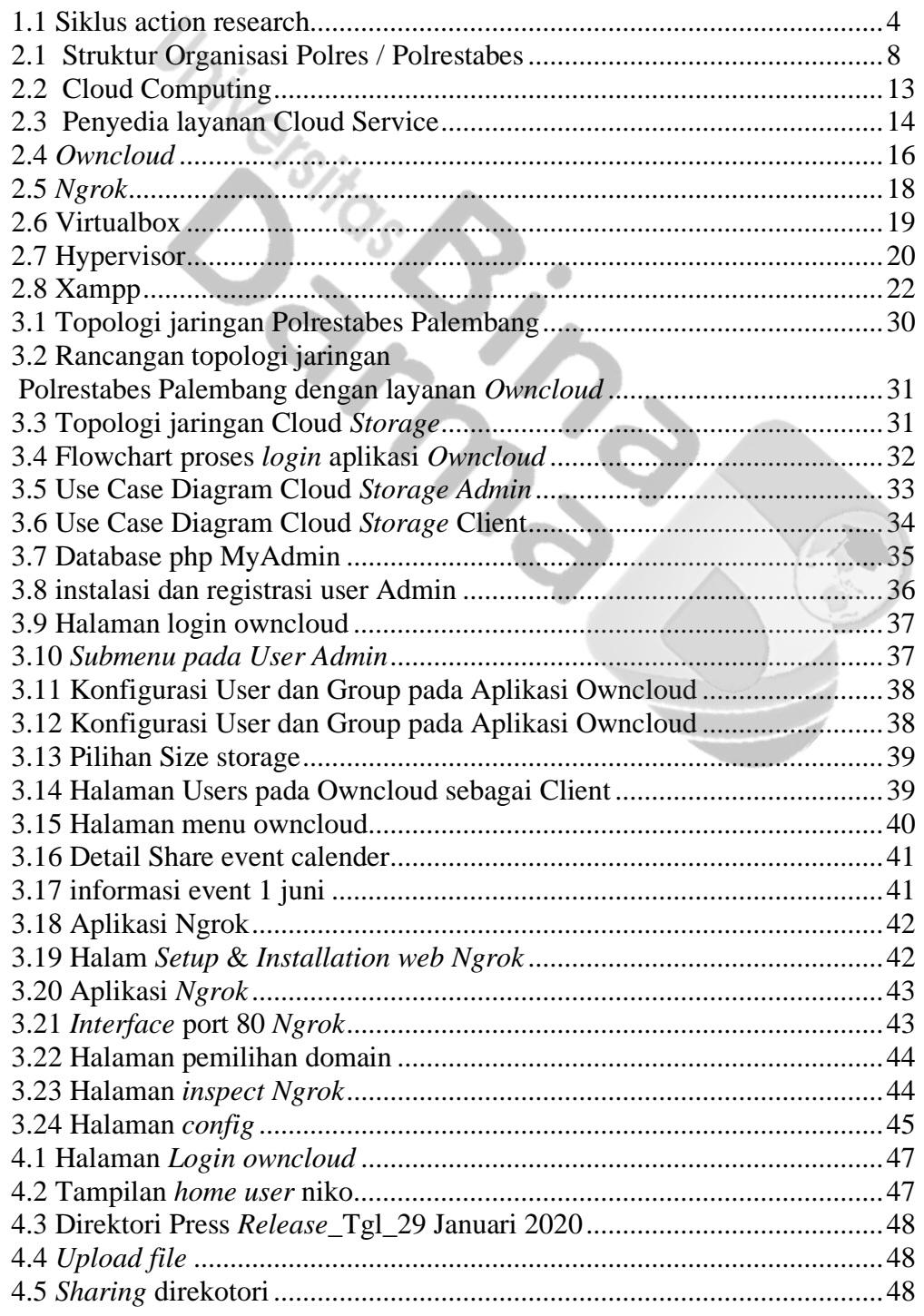

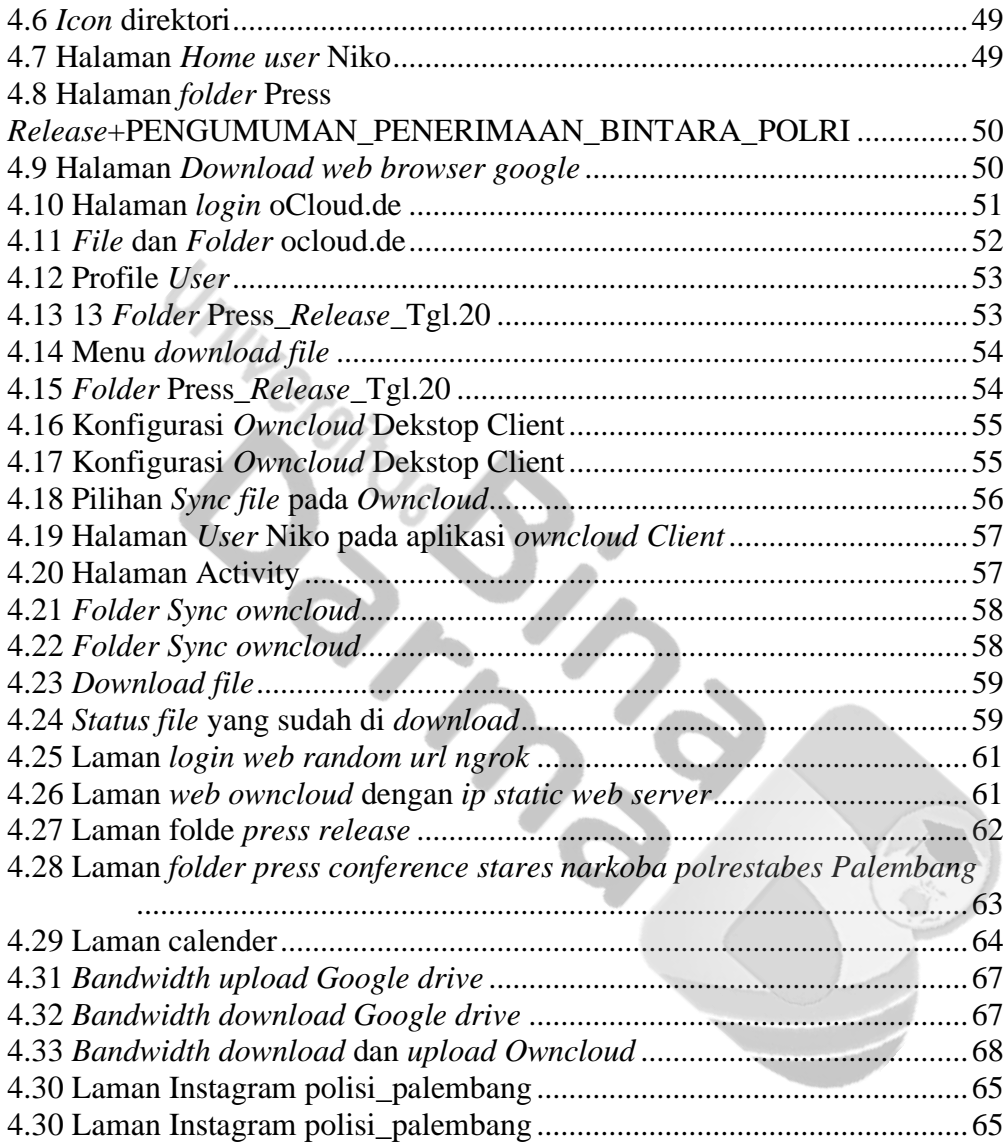

## **DAFTAR TABEL**

## **Tabel Halaman**

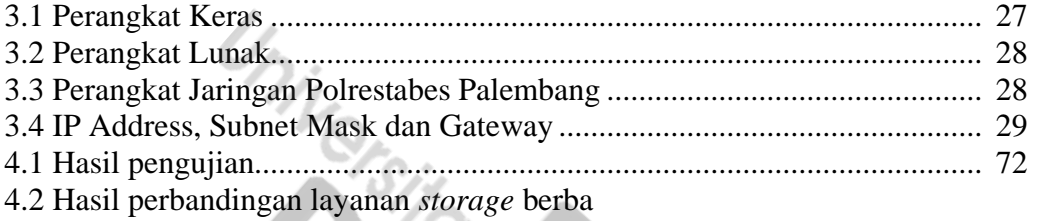

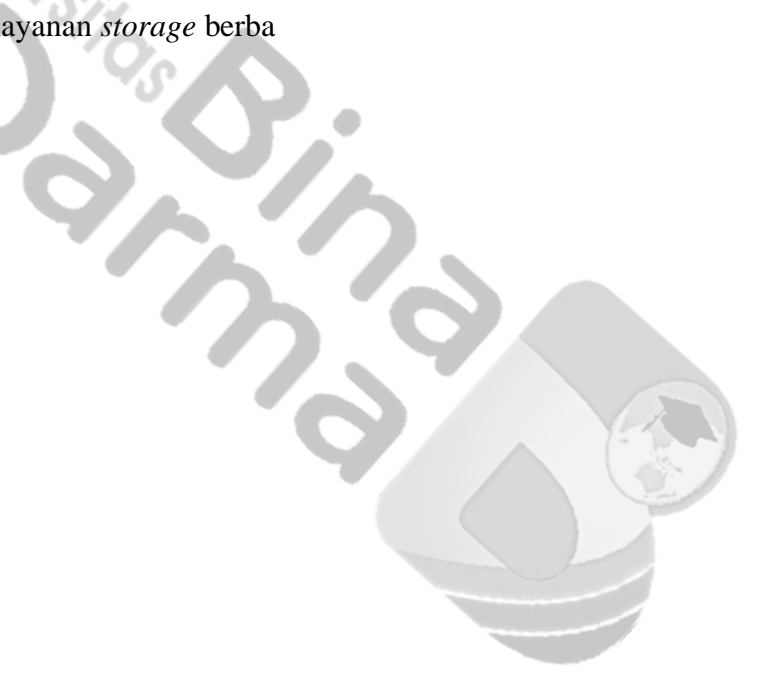

## **DAFTAR LAMPIRAN**

- 1. Formulir Perbaikan Penulis Tugas Akhir
- 2. Surat Keterang Lulus Ujian Tugas Akhir
- 3. Permohonan Pengajuan Judul TA/Skripsi
- 4. Surat Balasan Magang
- 5. Formulir Penilaian Magang
- 6. Sertifikat Magang
- 7. SK Pembimbing
- 8. Lembar Konsultasi